**ЗАТВЕРДЖЕНО** 

Наказ Міністерства фінансів України

28 січня 2002 року № 57

(у редакції наказу Міністерства фінансів України

від 26 листопада 2012 року № 1220)

Затверджений у сумі

Сто чотирнадцять мільйснів-щістьсот сорок чотири тисячі триста гра. 144644300 грн

**Ф. Ваступник міністра** 

(сума повами) цифрами).

(nocana) Світлана Даниленко (підпис

90

## ПЛАН ВИКОРИСТАННЯ БЮДЖЕТНИХ КОШТИЯ

HA 2021  $\mathbf{P}$ 

## 38177113, ДВНЗ "ДОНБАСЬКИЙ ДЕРЖАВНИЙ ПЕДАГОГІЧНИЙ УНІВЕРСИТЕТ"

(код за ЄДРПОУ та найменування одержувача/бюджетної установи)

м. Слов'янськ. Донецької обл.

(найменування міста, району, області)

Державний Вид бюджету

код та назва відомчої класифікації видатків та кредитування бюджету 220 Міністерство освіти і науки України код та назва програмної класифікації видатків та кредитування державного бюджету 2201160 Підготовка кадрів закладами вищої освіти та забезпечення діяльності їх баз практики

(код та назва програмної класифікації видатків та кредитування місцевих бюджетів (код та назва Типової програмної класифікації видатків та кредитування місцевих бюджетів / Тимчасової класифікації видатків та кредитування для бюджетів місцевого самоврядування, які не застосовують програмно-цільового методу)\* код економічної класифікації видатків бюджету / код класифікації кредитування бюджету 2282  $($  ( $rpH<sub>1</sub>$ )

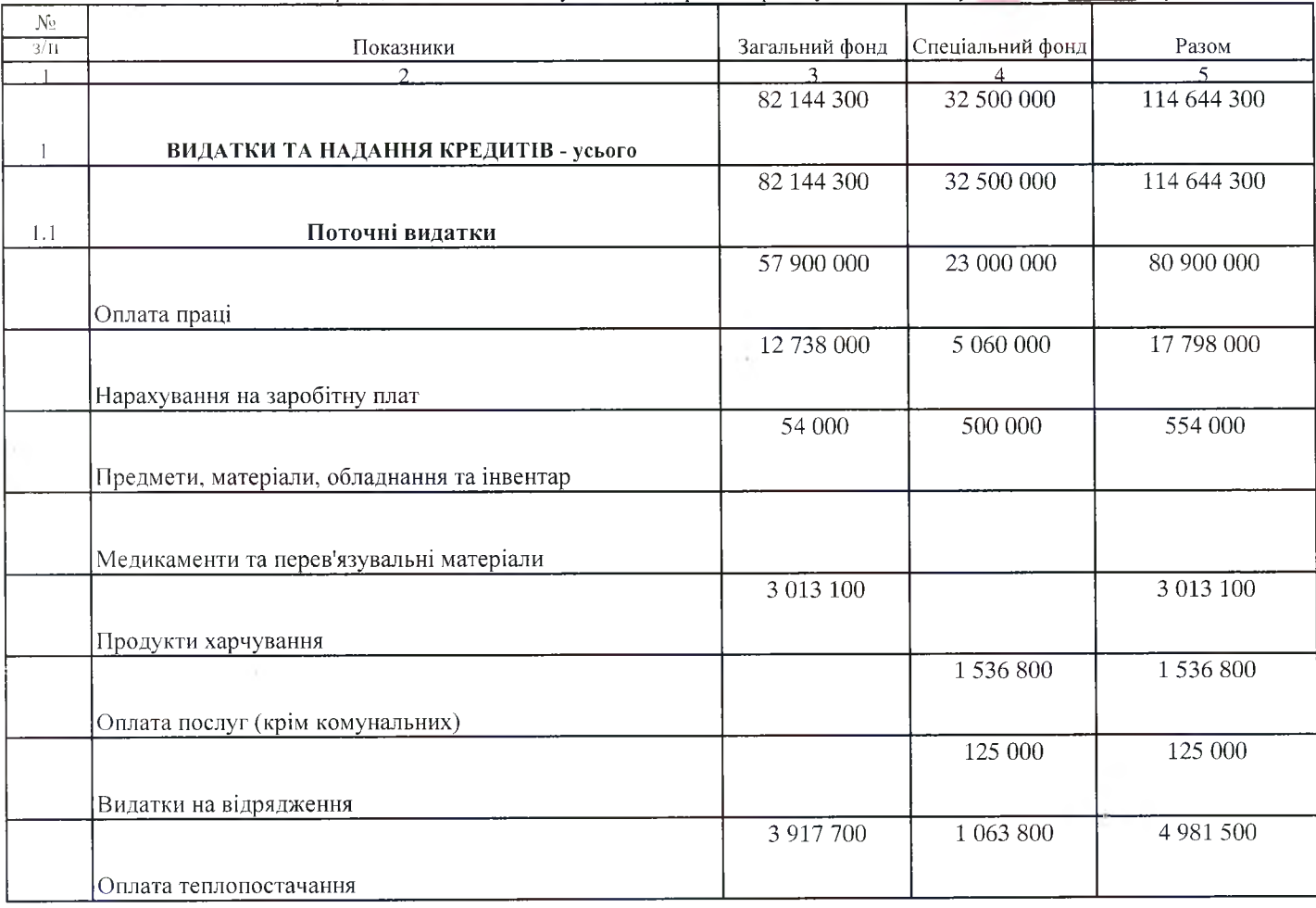

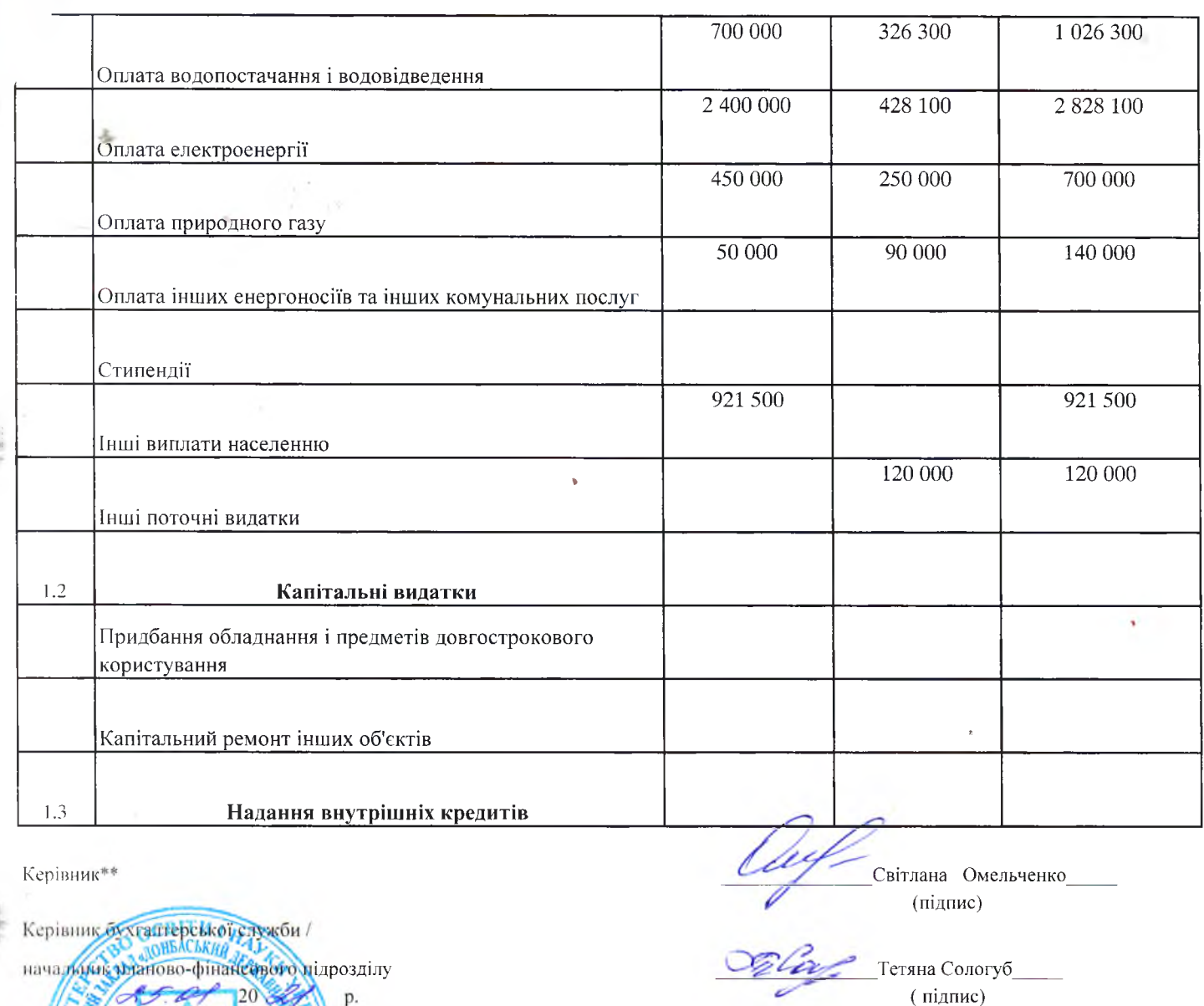

\* Форба плану використання беджетних коштів заповнюється за повною економічною класифікацією видатків та кредитування без зазифиення цифрових колів. У вазь потреби може бути доповнена іншими показниками.

\*\* Планамкористання бюлжетних коштів затверлжується одержувачами бюлжетних коштів та погоджується розпорядниками коштів. Для виниждевчальних закладів та наукових установ, закладів охорони здоров'я, що надають первинну медичну допомогу план використанна болькетних коштів підписується керівником установи та затверджується у порядку, встановленому для затвердження **ЦІЙНИ** кошторисів.

\*\*\* Заповнюється розпорядниками нижчого рівня, крім головних розпорядників та національних вищих навчальних закладів, яким безпосередньо встановлені призначення у державному бюджеті.

Директор Департаменту

державного бюджету

庇 M

В.П. Лозицький